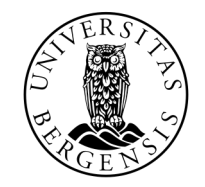

UNIVERSITETET I BERGEN

# VARIABLER OG BETINGELSER

INF100

HØST 2023

Torstein Strømme og David Grellsheid

**setning** (engelsk: statement). Ett «steg» i et program, vanligvis én linje.

# print("Hello World")

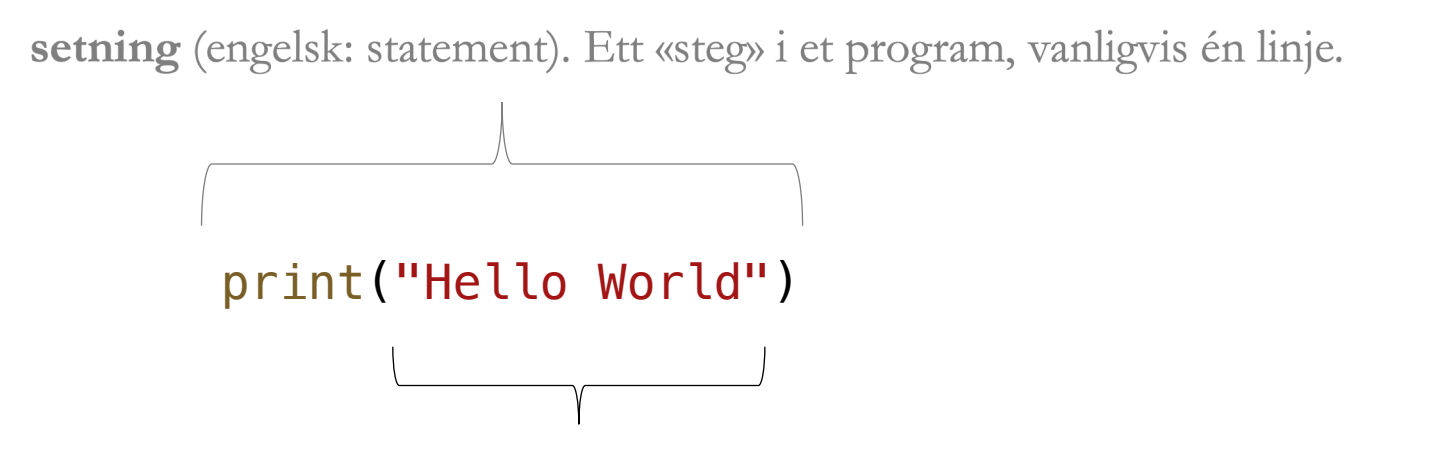

**verdi**. En eller annen form for data som benyttes i programmet.

Eksempler på verdier:

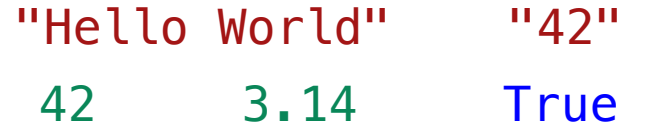

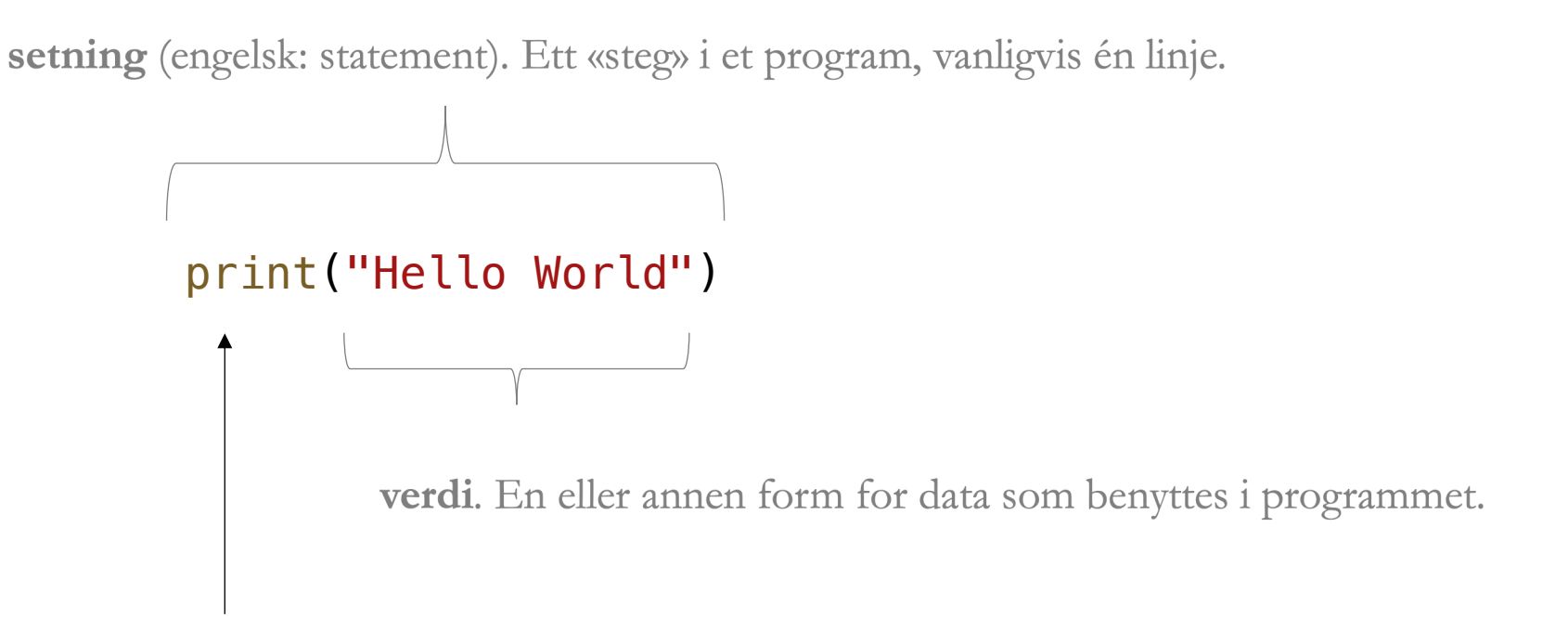

**funksjon**. En «kommando» som kan få noe til å skje.

**uttrykk** (engelsk: expression). Et regnestykke som evaluerer til en verdi.

 $print(42 + 2 * 2)$ 

 $\begin{picture}(180,10) \put(0,0){\line(1,0){10}} \put(10,0){\line(1,0){10}} \put(10,0){\line(1,0){10}} \put(10,0){\line(1,0){10}} \put(10,0){\line(1,0){10}} \put(10,0){\line(1,0){10}} \put(10,0){\line(1,0){10}} \put(10,0){\line(1,0){10}} \put(10,0){\line(1,0){10}} \put(10,0){\line(1,0){10}} \put(10,0){\line(1,0){10}} \put(10,0){\line($ 

uttrykk (engelsk: expression). Et regnestykke som evaluerer til en verdi.

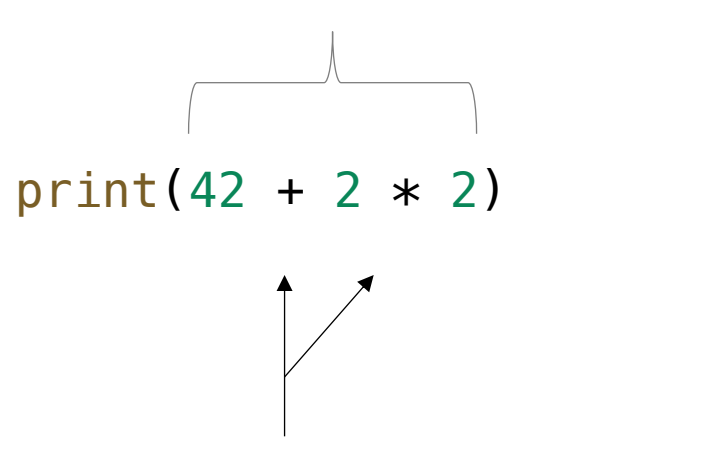

**operasjon**. En måte å kombinere to verdier for å produsere en ny verdi.

Eksempler på operasjoner:

$$
+ - *
$$
 /  $**$  / / %

$$
foo = "bar" \n\int_{\text{parallel} \ E_0 \text{ required}}^{\text{in}} F_0 \text{ provided the value of the image is a specific value.}
$$

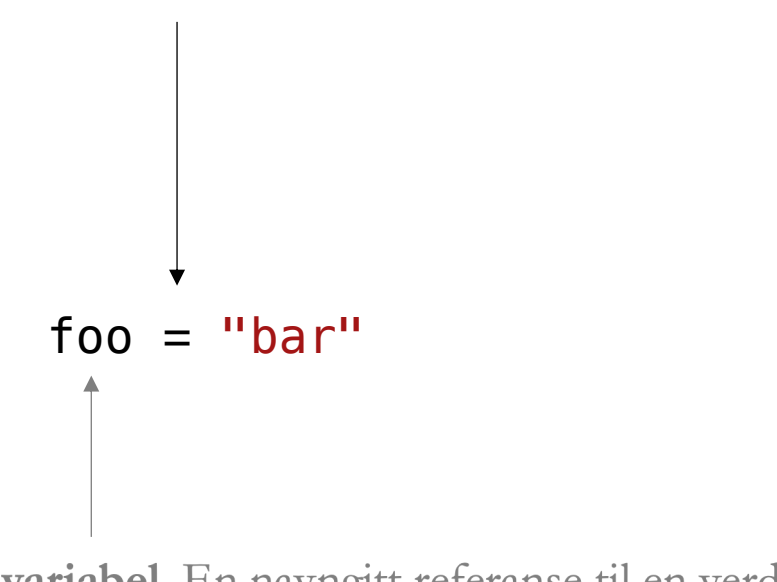

**tilordning**. Symbolet = benyttes for å tilordne en verdi til en variabel

tilordning. Symbolet = benyttes for å tilordne en verdi til en variabel

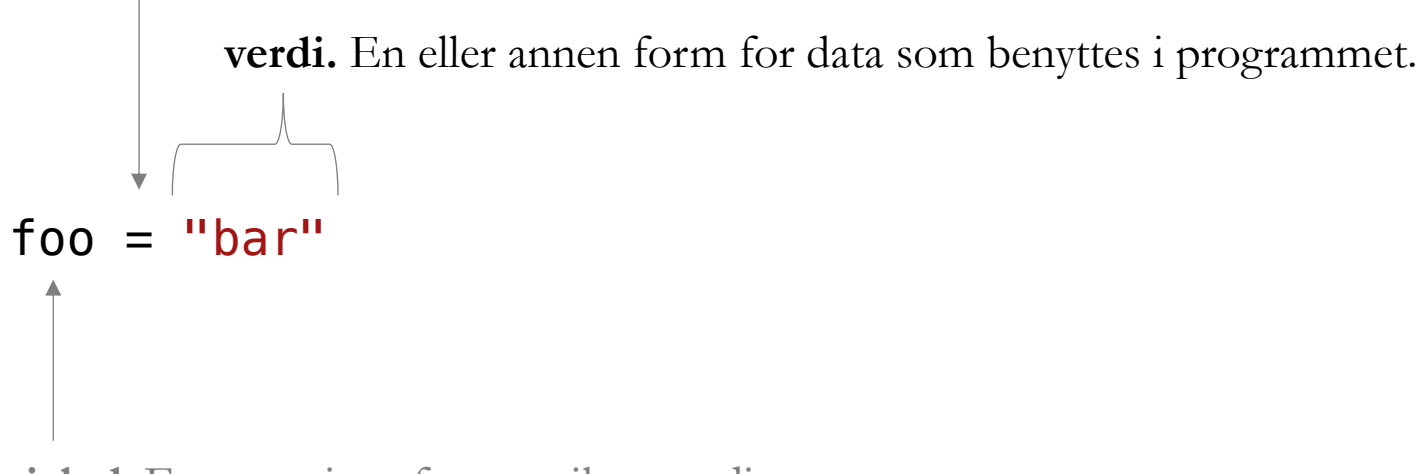

tilordning. Symbolet = benyttes for å tilordne en verdi til en variabel

 $foo = input()$ **funksjonskall**. Resultatet av å kalle en funksjon er en verdi.

tilordning. Symbolet = benyttes for å tilordne en verdi til en variabel

foo = "bar"  $* 2$ **uttrykk** (engelsk: expression). Et regnestykke som evaluerer til en verdi. **PS:** både verdier oppgitt direkte i kildekoden og funksjonskall er spesialtilfeller av uttrykk

# UTTRYKK

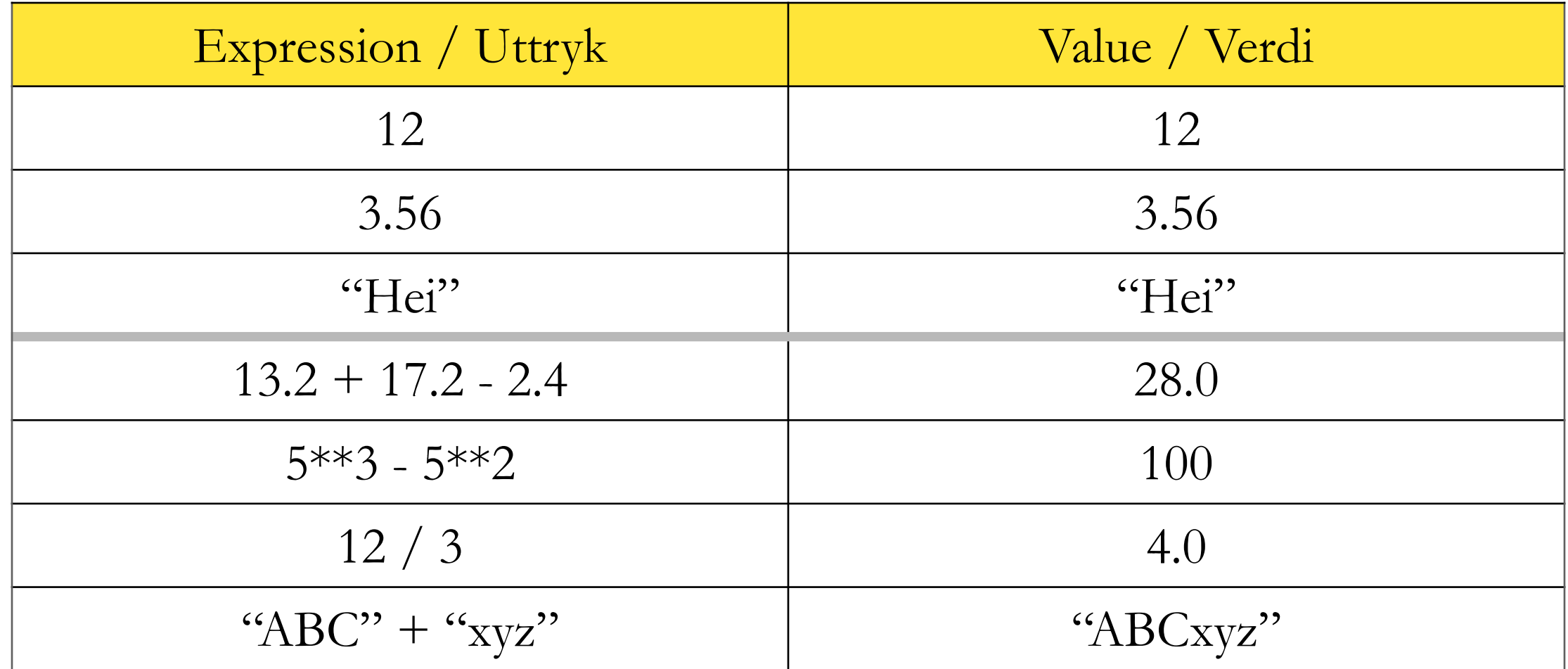

**uttrykk** (engelsk: expression). Et regnestykke som evaluerer til en verdi.

$$
x = \begin{array}{c} 100 + 42 \\ 100 + 42 \end{array}
$$

**tilordning**. Angi en ny verdi for en variabel.

- 1. Uttrykket evalueres
- 2. Variabelen tilordnes en verdi

#### $x = 100 + 42$  142

- 1. Uttrykket evalueres
- 2. Variabelen tilordnes en verdi

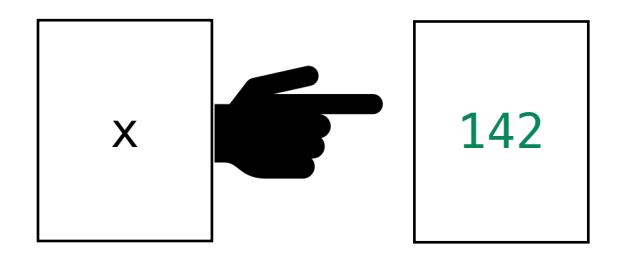

 $x = 100 + 42$  142

- 1. Uttrykket evalueres
- 2. Variabelen tilordnes en verdi

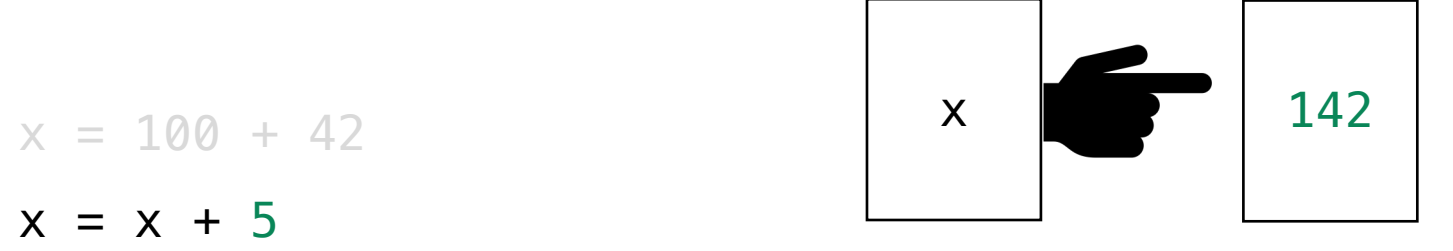

- 1. Uttrykket evalueres
- 2. Variabelen tilordnes en verdi

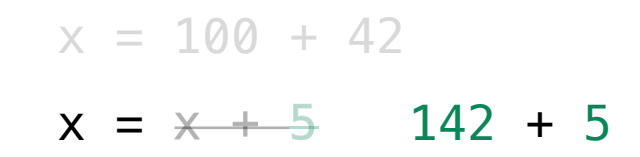

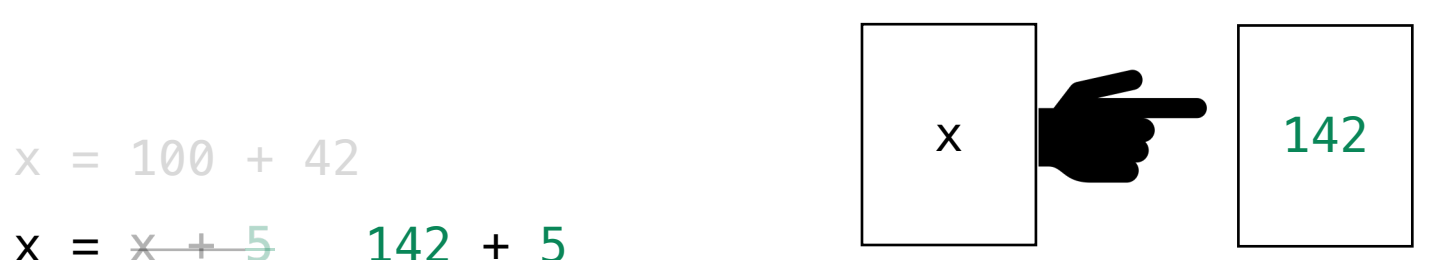

- 1. Uttrykket evalueres
- 2. Variabelen tilordnes en verdi

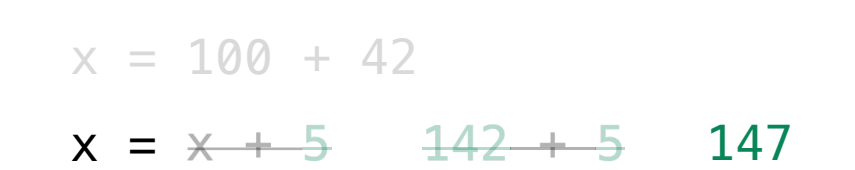

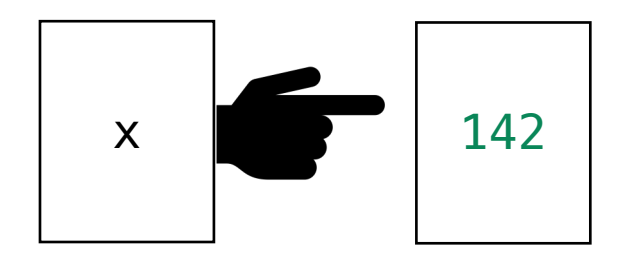

- 1. Uttrykket evalueres
- 2. Variabelen tilordnes en verdi

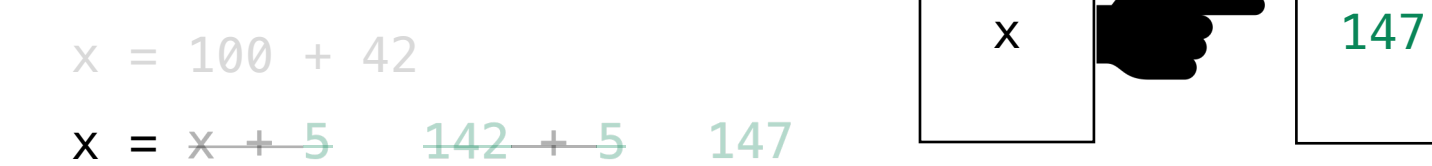

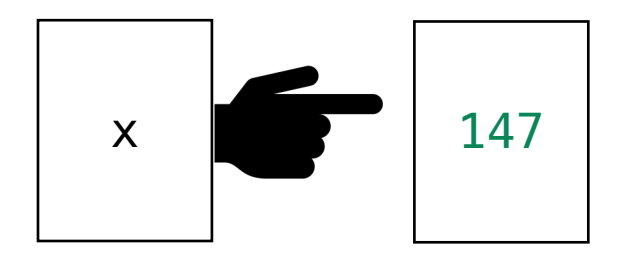

- 1. Uttrykket evalueres
- 2. Variabelen tilordnes en verdi

```
# Savings calculator
\rightarrow balance = 2000
    interest = 0.10 # 10% interest
```

```
# Calculate the balance after three years
balance = balance + balance * interestbalance = balance + balance * interestbalance = balance + balance * interest
```
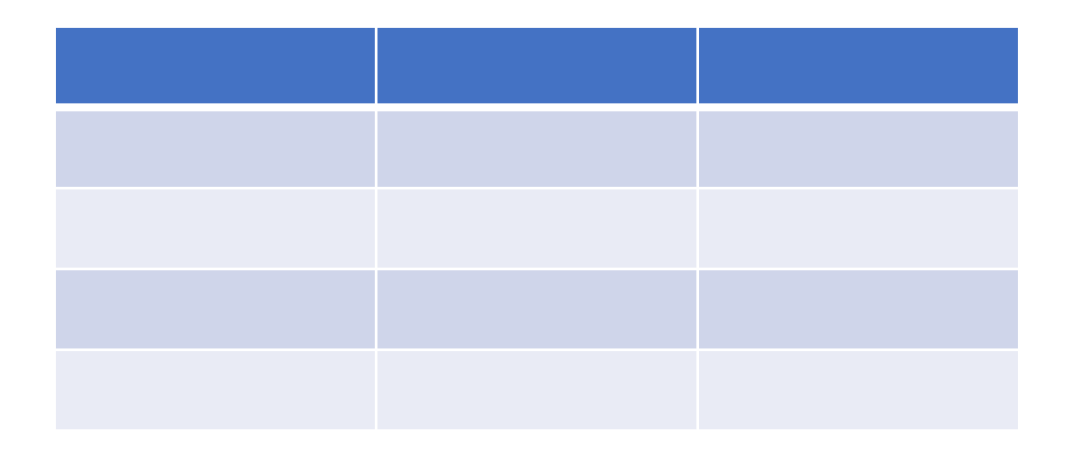

```
# Savings calculator
    balance = 2000\rightarrow interest = 0.10 # 10% interest
```

```
# Calculate the balance after three years
balance = balance + balance * interestbalance = balance + balance * interestbalance = balance + balance * interest
```
print(balance) **balance**

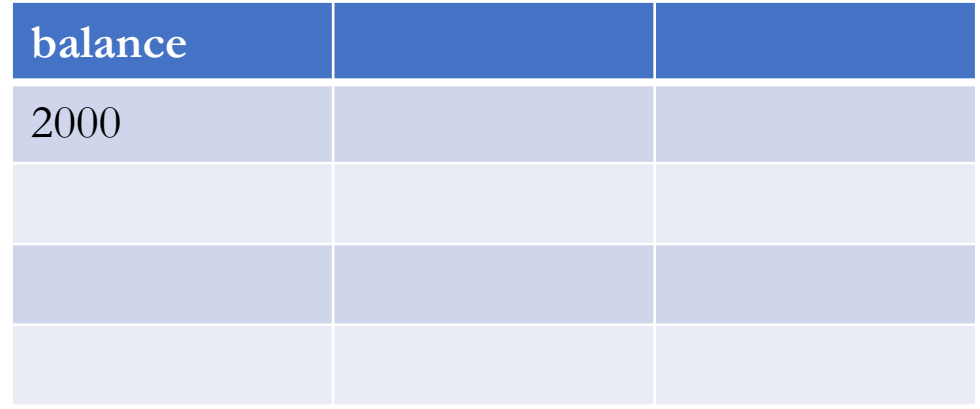

```
# Savings calculator
balance = 2000interest = 0.10 \# 10\% interest
```

```
# Calculate the balance after three years
\rightarrow balance = balance + balance * interest
   balance = balance + balance * interestbalance = balance + balance * interest
```
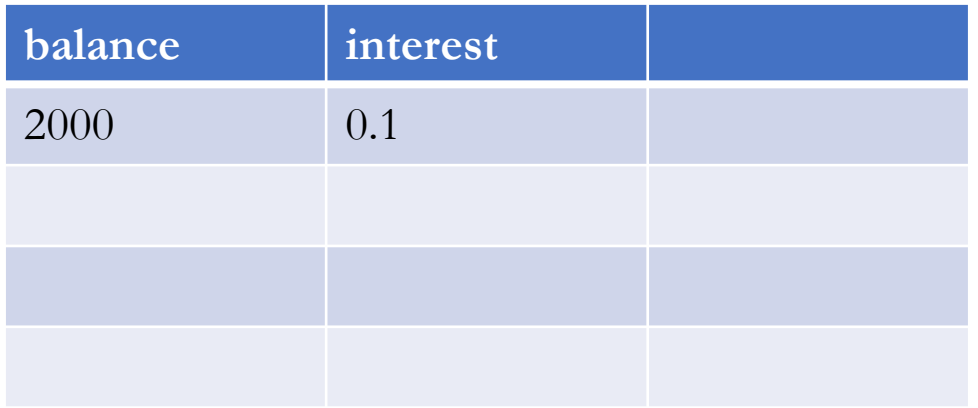

```
# Savings calculator
balance = 2000interest = 0.10 \# 10\% interest
```

```
# Calculate the balance after three years
   balance = balance + balance * interest\rightarrow balance = balance + balance * interest
    balance = balance + balance * interest
```
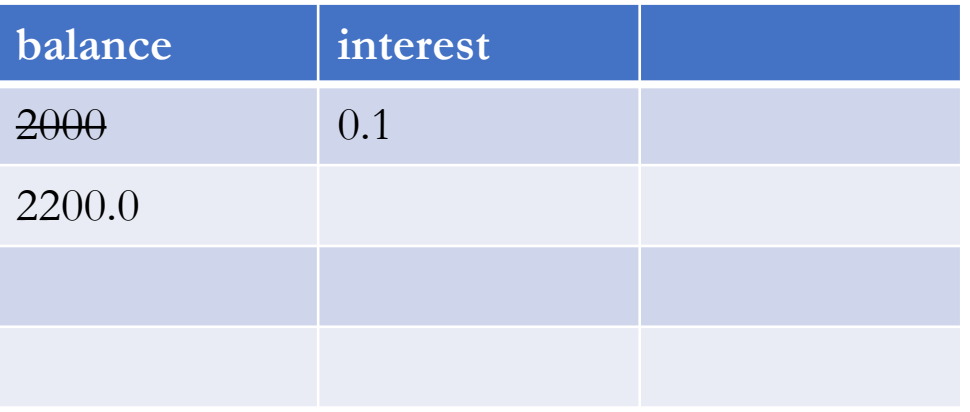

```
# Savings calculator
balance = 2000interest = 0.10 \# 10\% interest
```

```
# Calculate the balance after three years
   balance = balance + balance * interestbalance = balance + balance * interest\rightarrow balance = balance + balance * interest
```
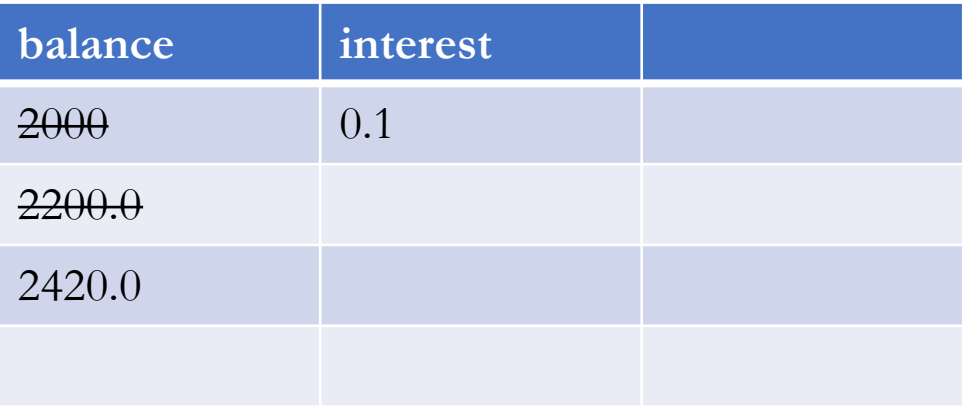

```
# Savings calculator
balance = 2000interest = 0.10 \# 10\% interest
```
# Calculate the balance after three years  $balance = balance + balance * interest$  $balance = balance + balance * interest$  $balance = balance + balance * interest$ 

 $\rightarrow$  print(balance)

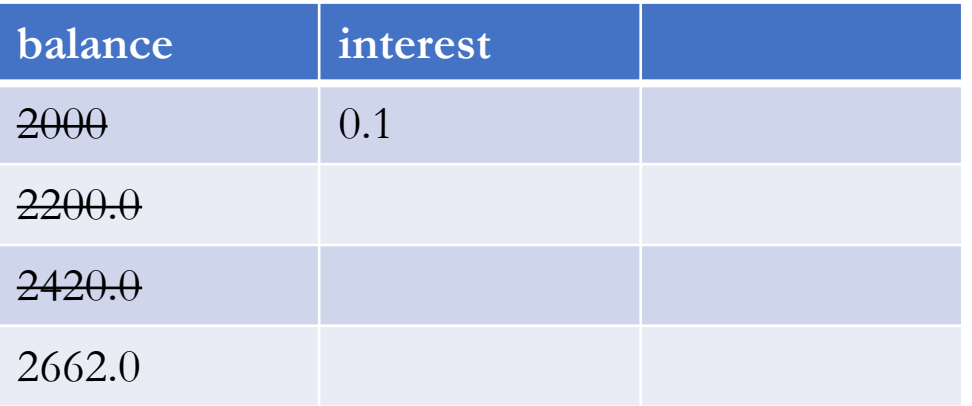

# Savings calculator  $balance = 2000$ interest =  $0.10$  # 10% interest

# Calculate the balance after three years  $balance = balance + balance * interest$  $balance = balance + balance * interest$  $balance = balance + balance * interest$ 

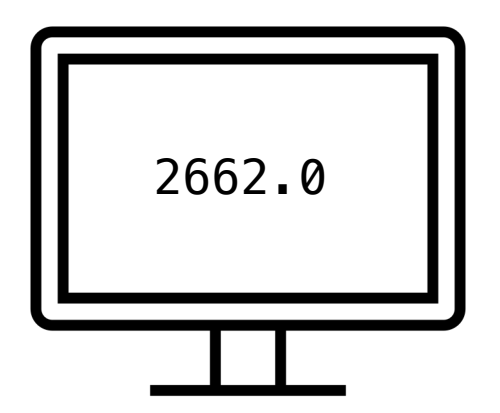

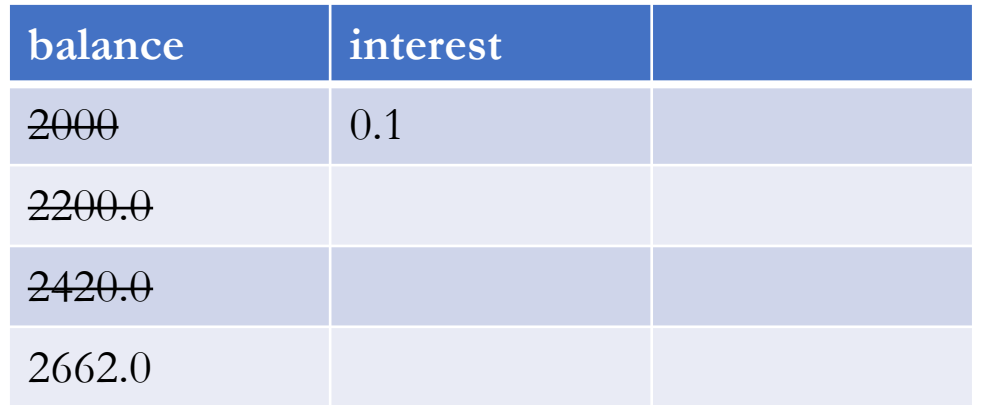

# LIVEKODING

- Les in lengde, bredde, høyde (cm)
- Skriv ut volumen av boksen (cm^3)
- Massetetthet av gull er 19.32 g/cm^3
- Skriv ut massen til boksen (g)

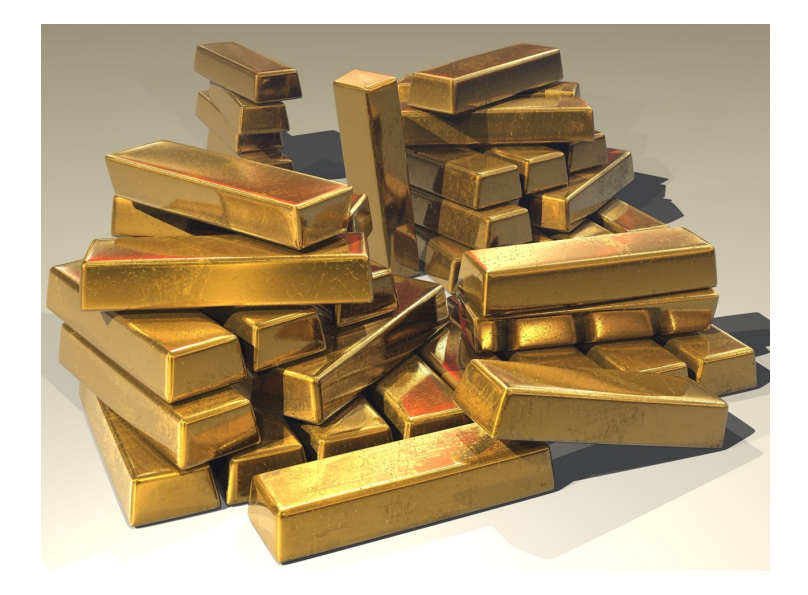

True

False

#### $>$  <  $>=$  <=  $==$  in

# BOOLSKE UTTRYKK

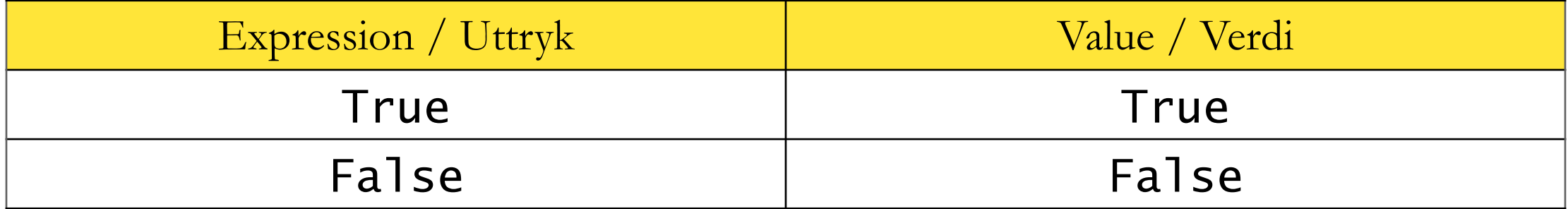

#### $>$  <  $>=$  <=  $==$  in

# BOOLSKE UTTRYKK

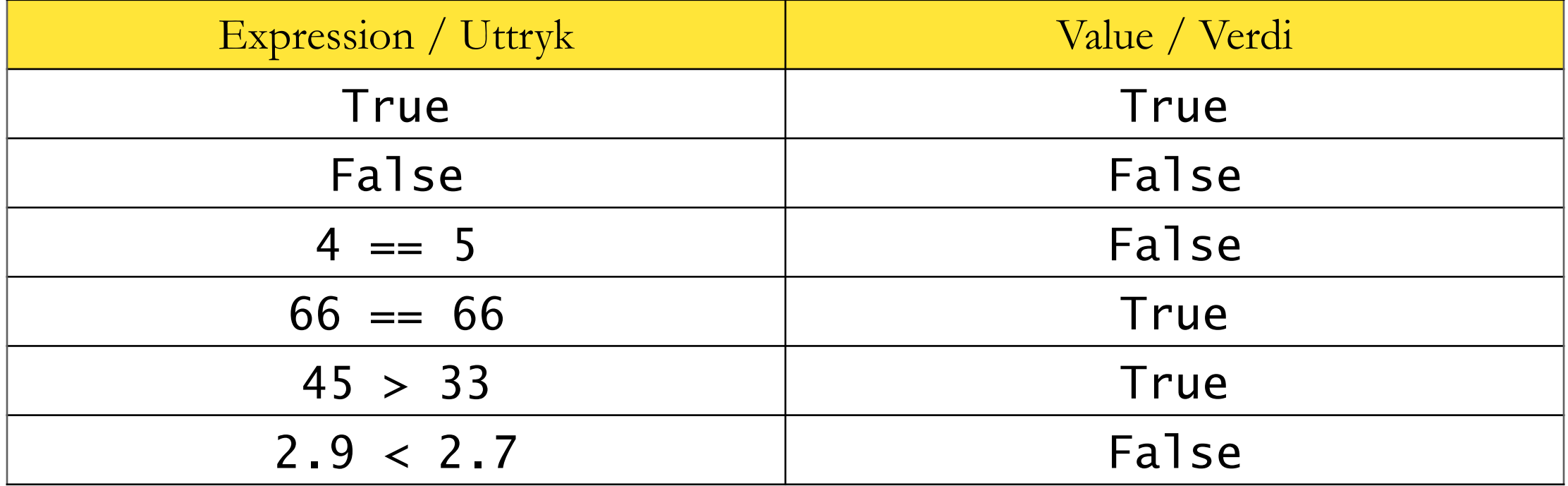

#### $>$  <  $>=$  <=  $==$  in

# BOOLSKE UTTRYKK

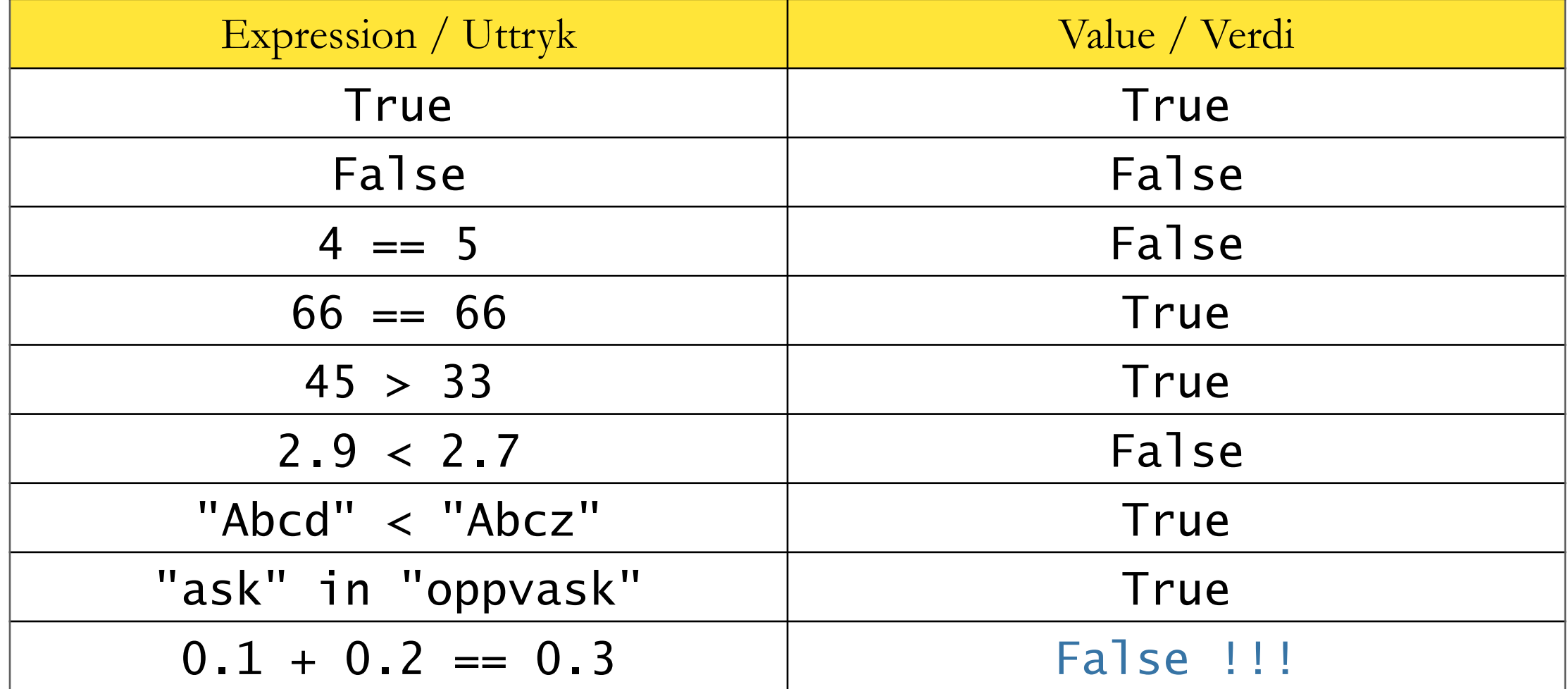

#### IF-ELSE

```
n = input("A number: ")n = int(n)if n > 100:
    print('Yay!')
    print('You know big numbers')
else:
    print("That's quite small!")
```
print('Bye bye')

A number: 7 That's quite small! e bye

#### IF-ELSE

if (betingelse): # # kodeblokk «if» # else: # # kodeblokk «else» #

# ...

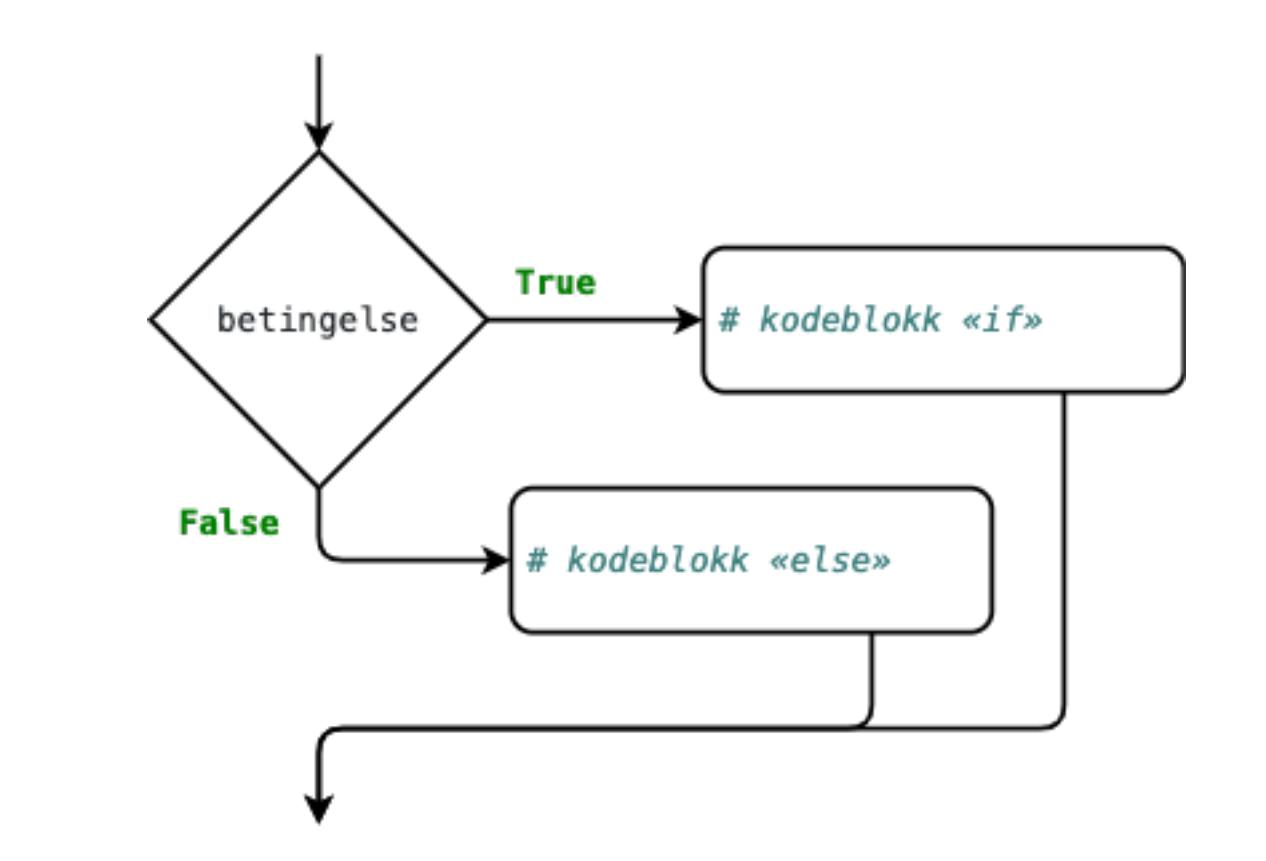

IF

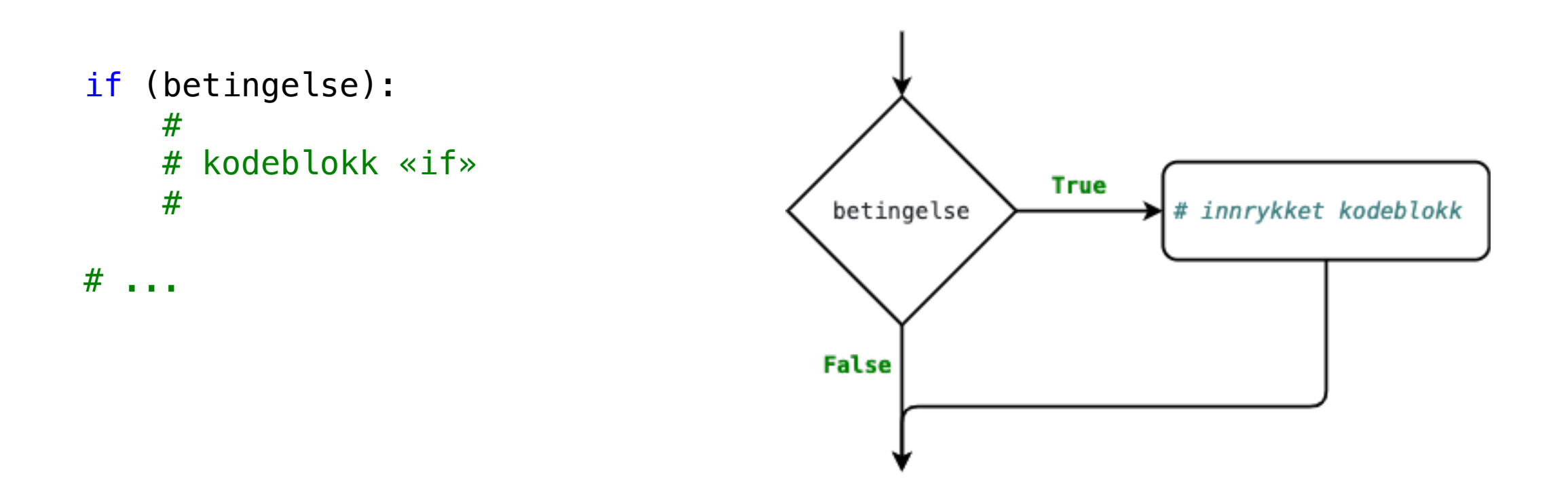

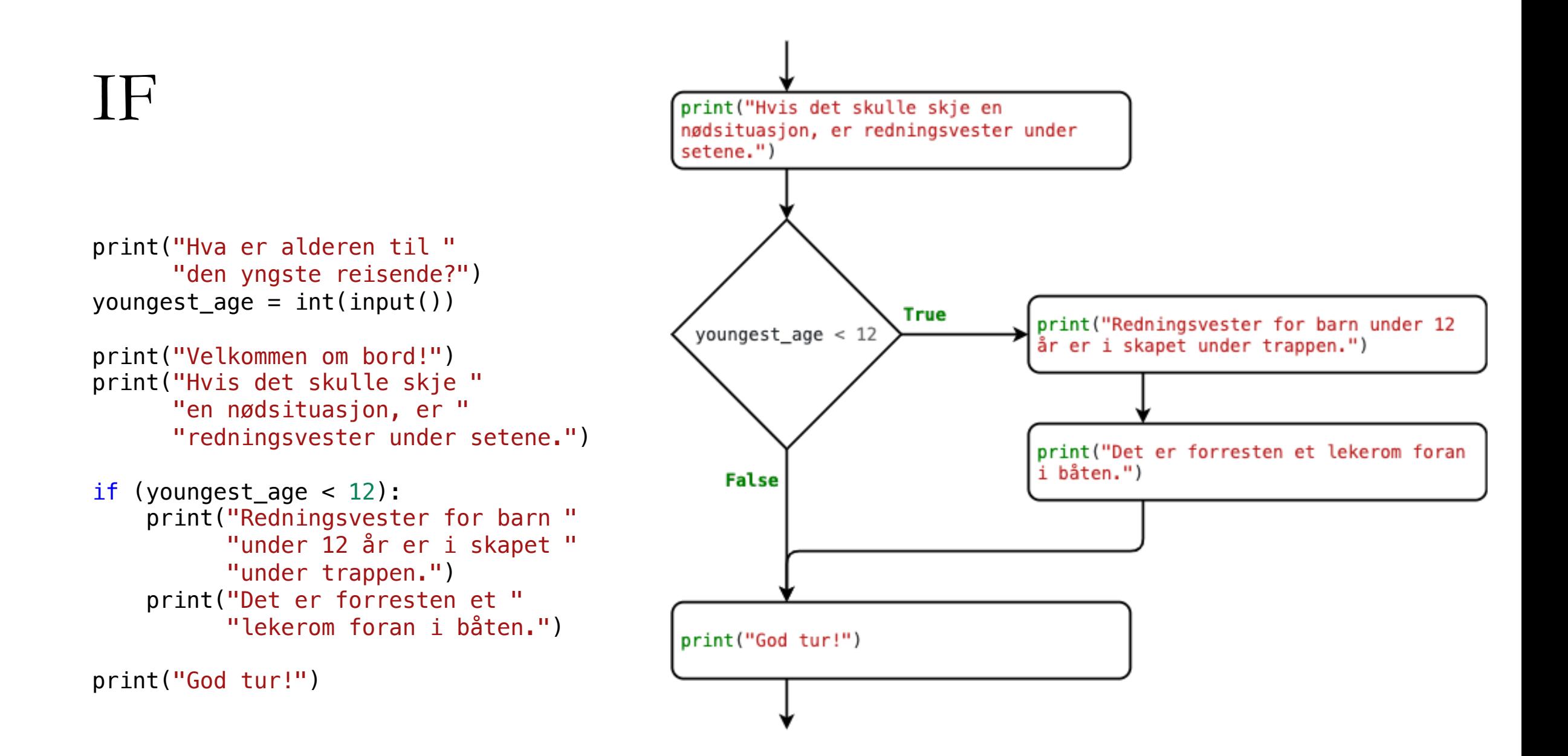

#### IF-ELIF-ELSE

```
if betingelse_a:
    #
    # kodeblokk «if»
    #
elif betingelse_b:
    #
    # kodeblokk «elif 1»
    #
elif betingelse_c:
    #
    # kodeblokk «elif 2»
    #
else:
    #
    # kodeblokk «else»
    #
#
```
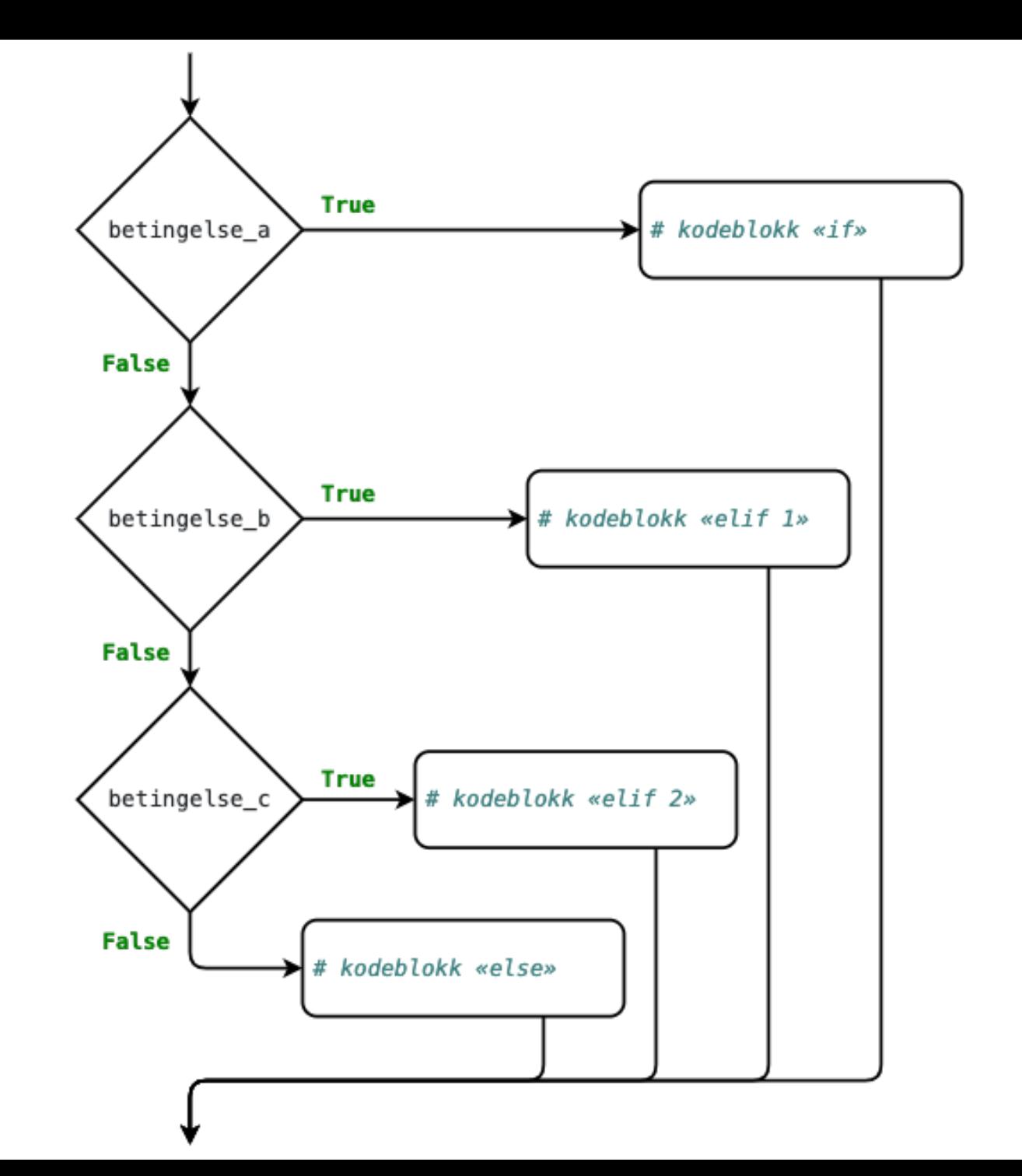

#### IF-ELIF-ELSE

```
print("Hvor mange poeng fikk du?")
score = int(input())if score >= 90:
   grade = "A"elif score >= 80:
   grade = "B"elif score >= 70:
   grade = "C"elif score >= 60:
   grade = "D"elif score >= 40:
   grade = "E"else:
   grade = "F"
```

```
print(f"Du fikk en {grade}.")
```
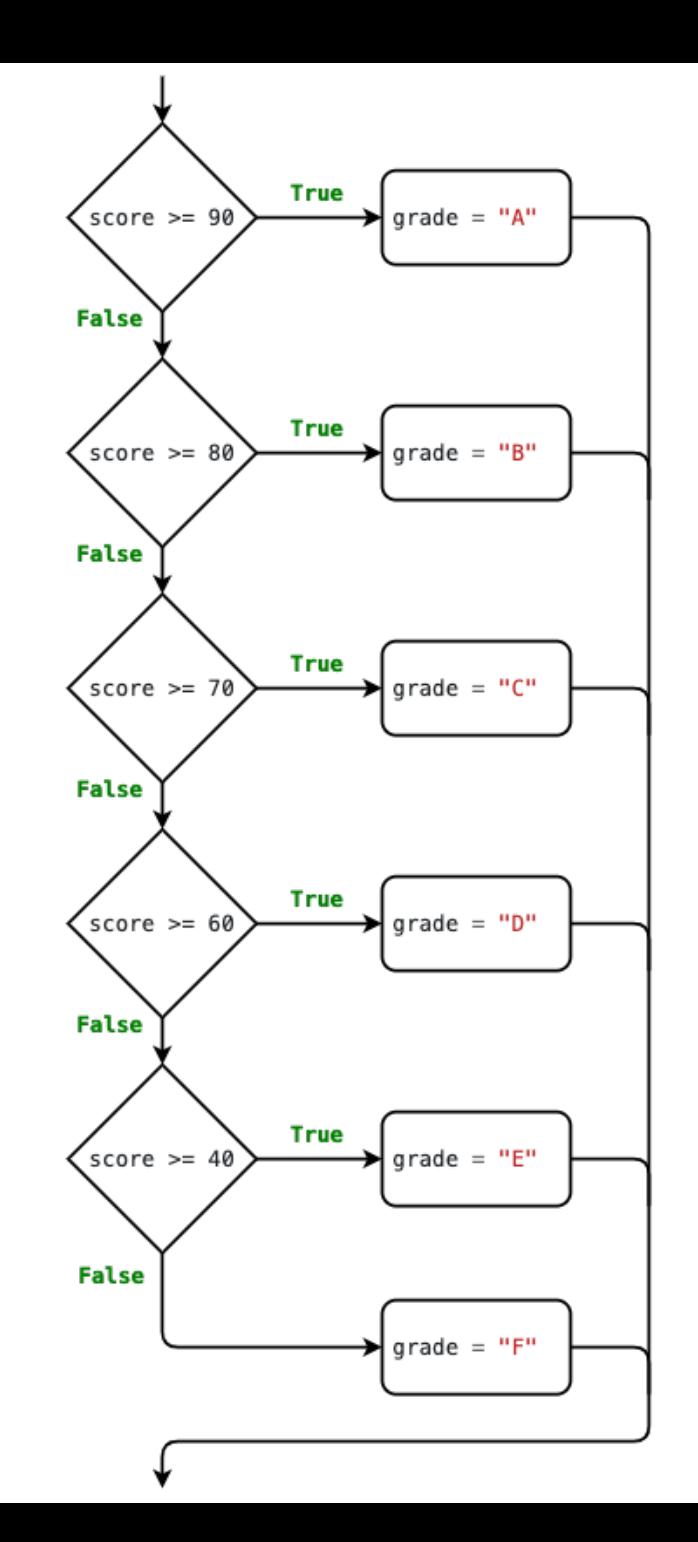

# LIVEKODING II

- Les in lengde, bredde, høyde til en boks (cm)
- Skriv ut volumen av boksen (cm^3)
- La brukeren velge mellom å fylle boksen med gull, jern eller vann
- Massetetthetene er:

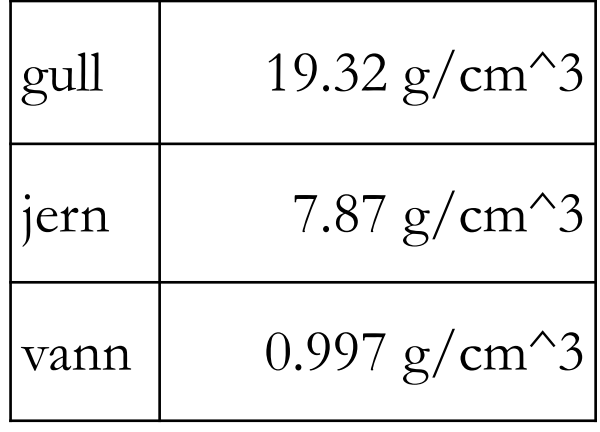

• Skriv ut massen til boksen (g)

**Boolsk verdi**. En verdi som er enten True eller False.

 $x = int(input())$ 

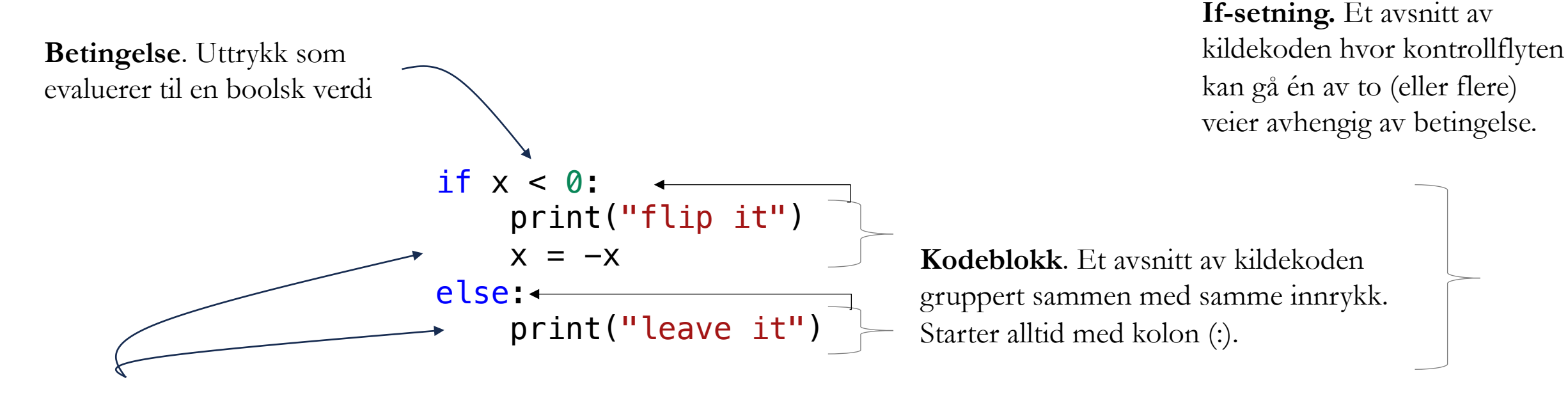

**Innrykk.** Antall mellomrom foran en kodeblokk.

print("absolute value of x is ", x)